# Package 'lsdbc'

June 29, 2020

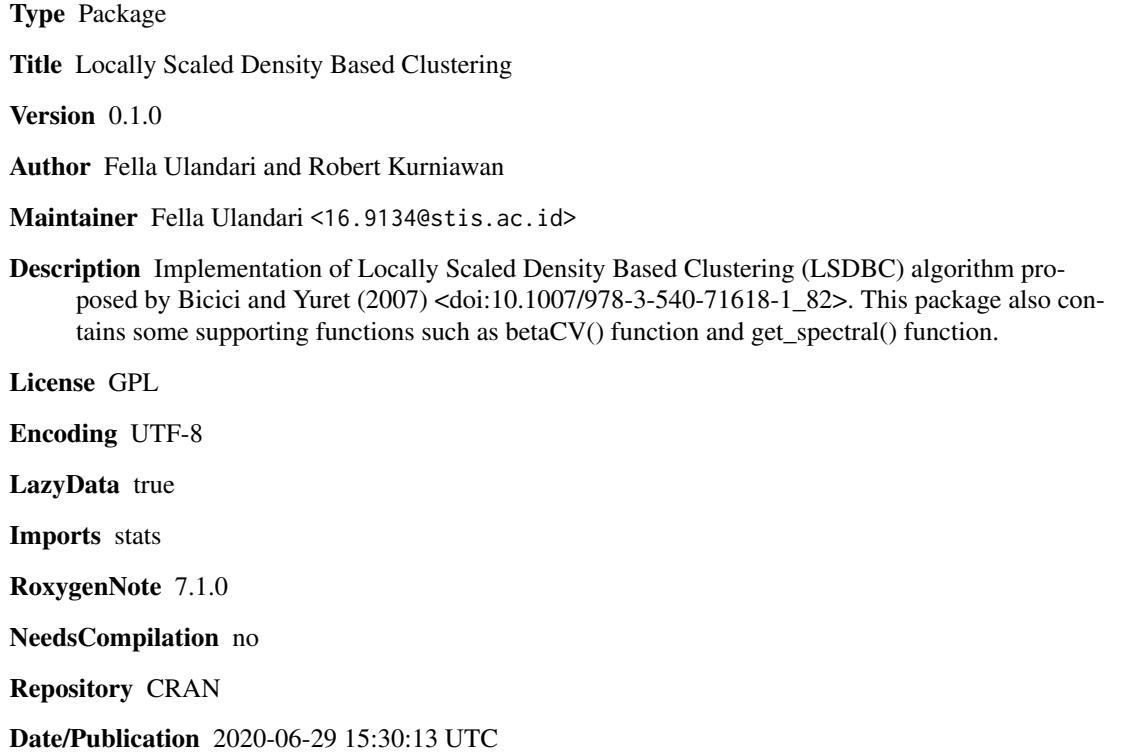

# R topics documented:

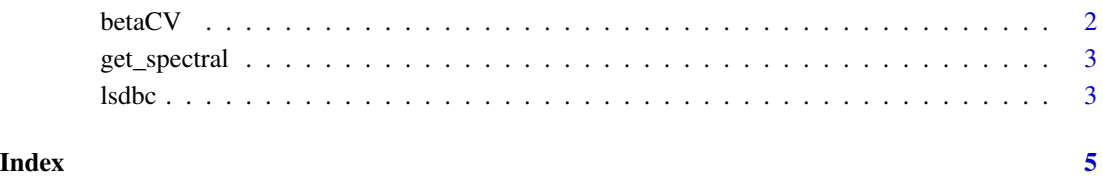

<span id="page-1-0"></span>

#### Description

function to calculates the BetaCV.

#### Usage

betaCV(clust,dist)

#### Arguments

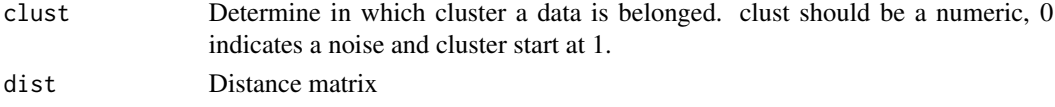

# Details

BetaCV measures how well the clusters based on compactness (intra-cluster distance) and separability (inter-cluster distance). BetaCV is the ratio between the average of intra-cluster distance to the average of inter-claster distance. The smaller BetaCV value indicates the better the clustering.

#### Value

This function returns the betaCV value.

## Author(s)

Fella Ulandari and Robert Kurniawan

#### References

University of Illinois. (2020, January 10). 6.1 Methods for Clustering Validation. Retrieved from Coursera: https://www.coursera.org/lecture/cluster-analysis/6-1-methods-for-clustering-validationk59pn

#### See Also

https://www.coursera.org/lecture/cluster-analysis/6-1-methods-for-clustering-validation-k59pn

#### Examples

```
x \leftarrow runif(20, -1, 1)y \le - runif(20,-1,1)
dataset \leq cbind(x, y)l <- lsdbc(dataset, 7,3,"euclidean")
dmat <- as.matrix(dist(dataset,"euclidean"))
betaCV(l$cluster,dmat)
```
<span id="page-2-0"></span>

# Description

Generate a dataset with spectral distribution.

#### Usage

get\_spectral(n)

# Arguments

n Number of data to be generated

#### Value

This function returns a dataframe with the spectral distribution

### Author(s)

Fella Ulandari and Robert Kurniawan

#### References

Bicici, E., & Yuret, D. (2007). Locally Scaled Density Based Clustering. International Conference on Adaptive and Natural Computing Algorithms (pp. 739-748). Berlin: Springer.

## Examples

##Generate 1000 data##

get\_spectral(1000)

lsdbc *Locally Scaled Density Based Clustering*

# Description

Generate a locally scaled density based clustering as proposed by Bicici and Yuret (2007).

#### Usage

lsdbc(data, k, alpha, jarak = c("euclidean", "manhattan", "canberra", "geodesic"))

## Arguments

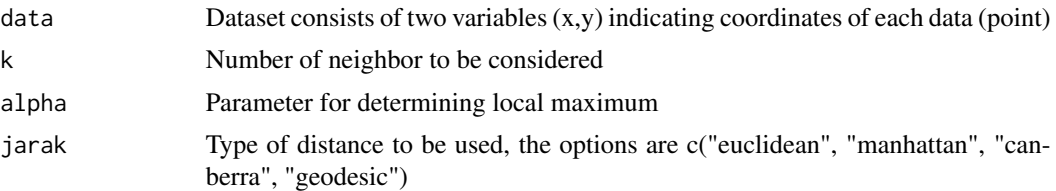

# Value

This function returns a list with the following objects:

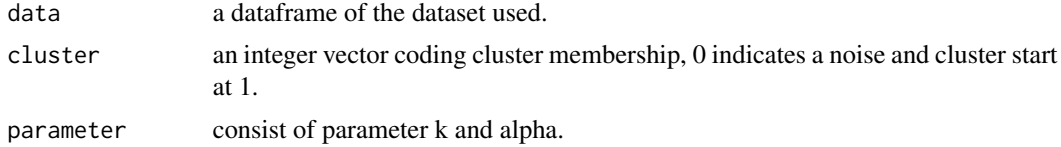

# Author(s)

Fella Ulandari and Robert Kurniawan

#### References

Bicici, E., & Yuret, D. (2007). Locally Scaled Density Based Clustering. International Conference on Adaptive and Natural Computing Algorithms (pp. 739-748). Berlin: Springer.

# See Also

https://doi.org/10.1007/978-3-540-71618-1\_82

# Examples

```
x \leftarrow runif(20, -1, 1)y <- runif(20,-1,1)
dataset \leq cbind(x,y)l <- lsdbc(dataset, 7,3,"euclidean")
l
```
# <span id="page-4-0"></span>Index

∗ betaCV betaCV, [2](#page-1-0) ∗ cluster validation betaCV, [2](#page-1-0) ∗ gendata get\_spectral, [3](#page-2-0) ∗ get\_spectral get\_spectral, [3](#page-2-0) ∗ lsdbc lsdbc, [3](#page-2-0) betaCV, [2](#page-1-0) get\_spectral, [3](#page-2-0)

lsdbc, [3](#page-2-0)